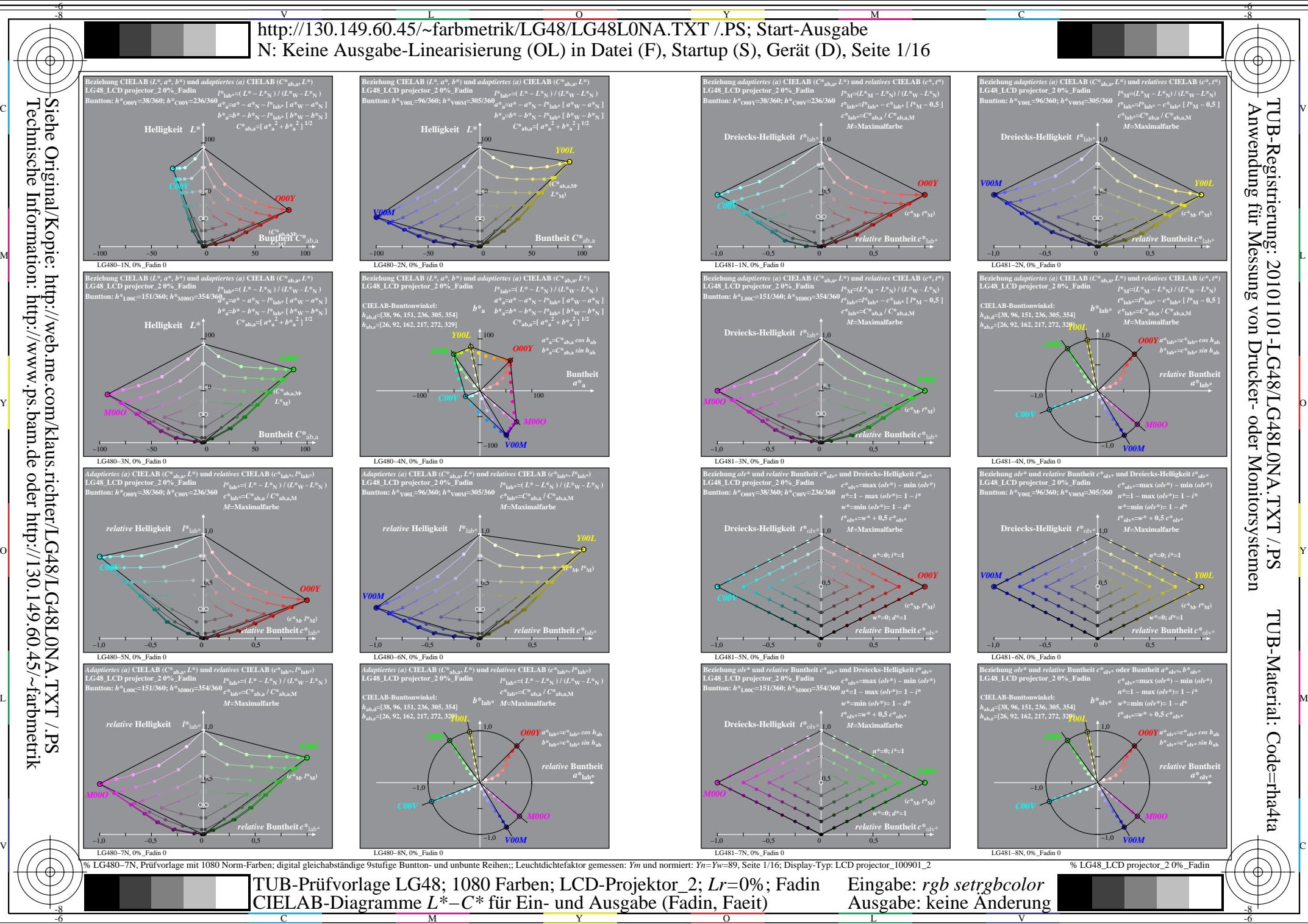

L

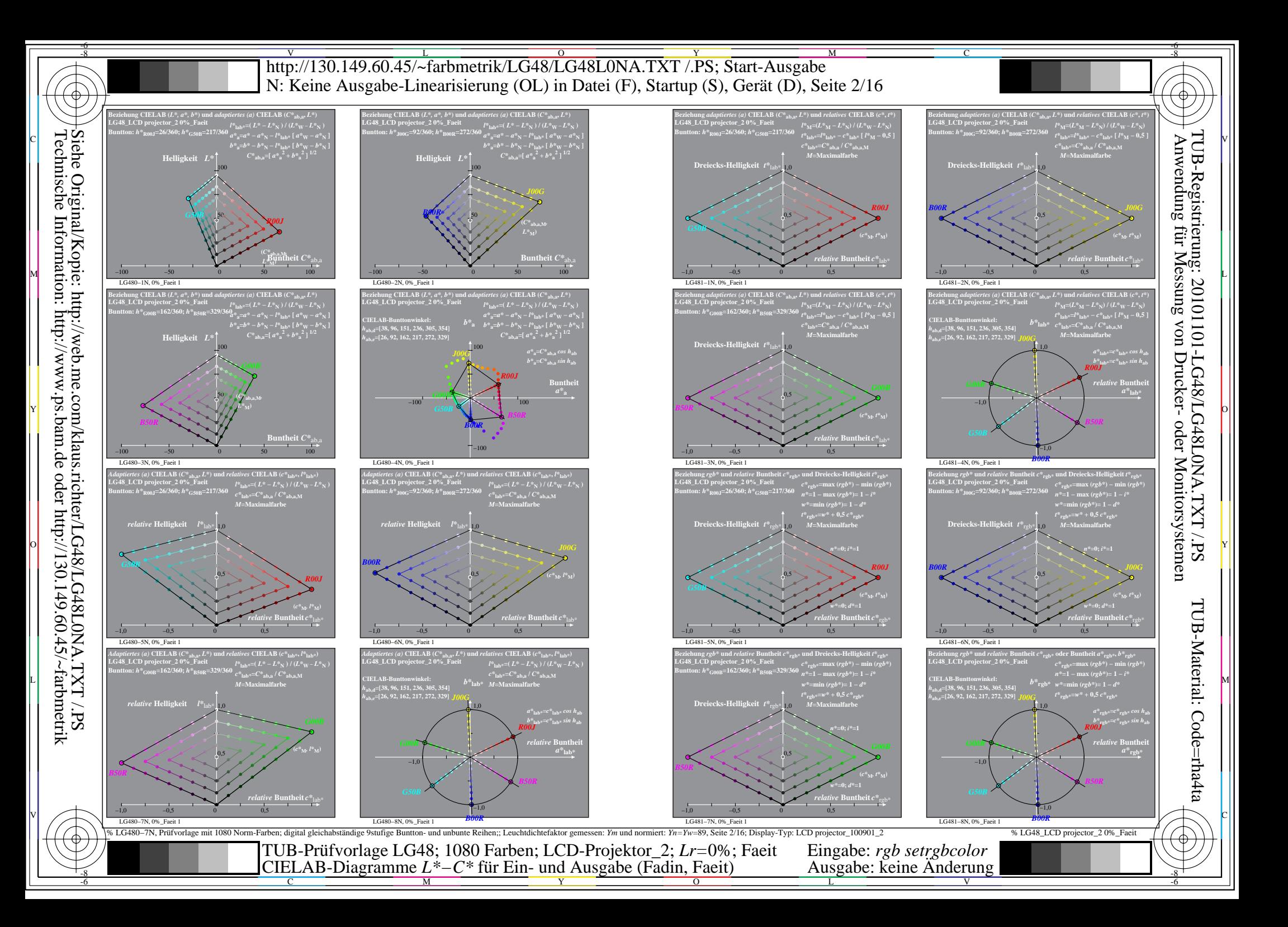

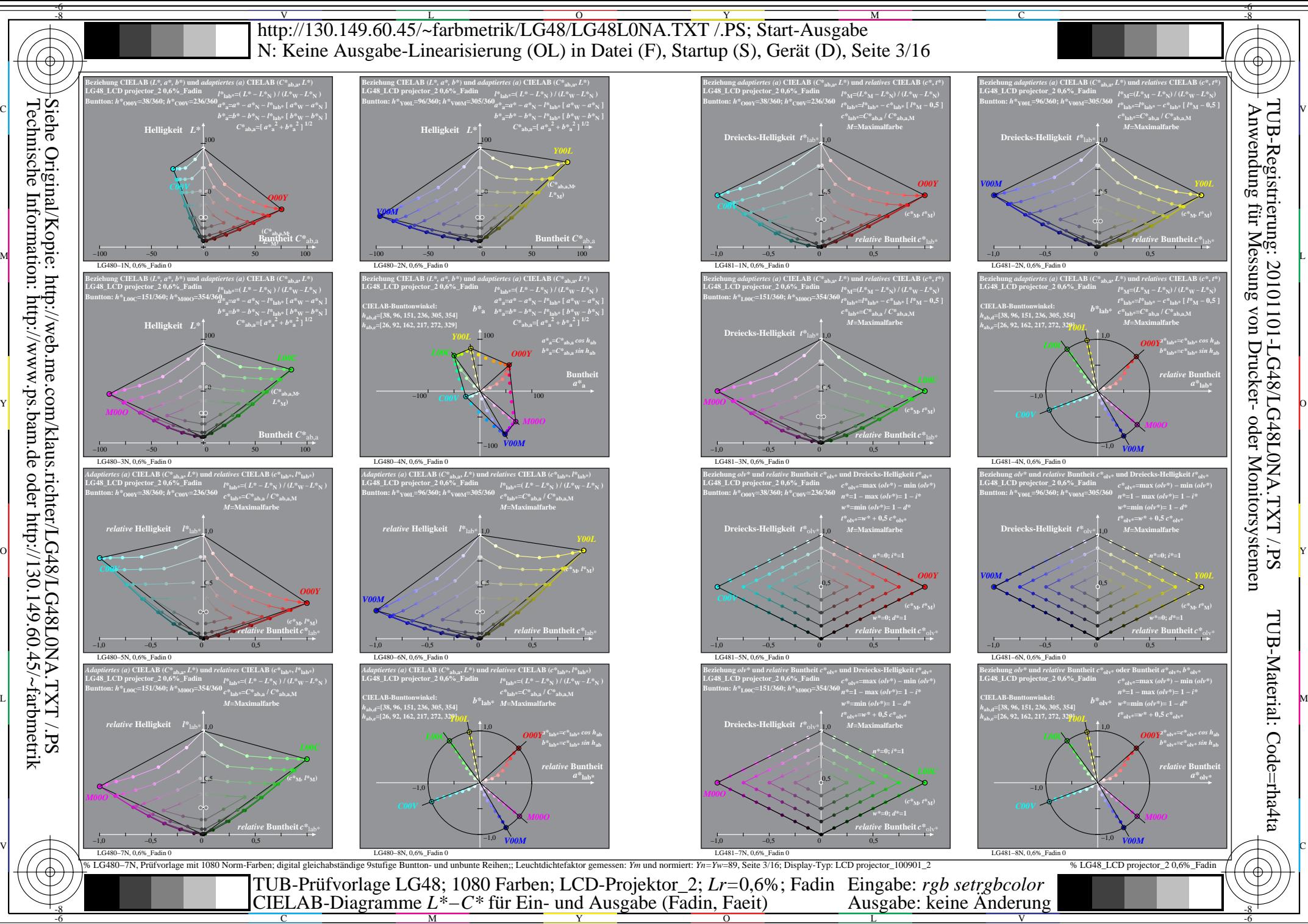

 $\overline{O}$ 

L

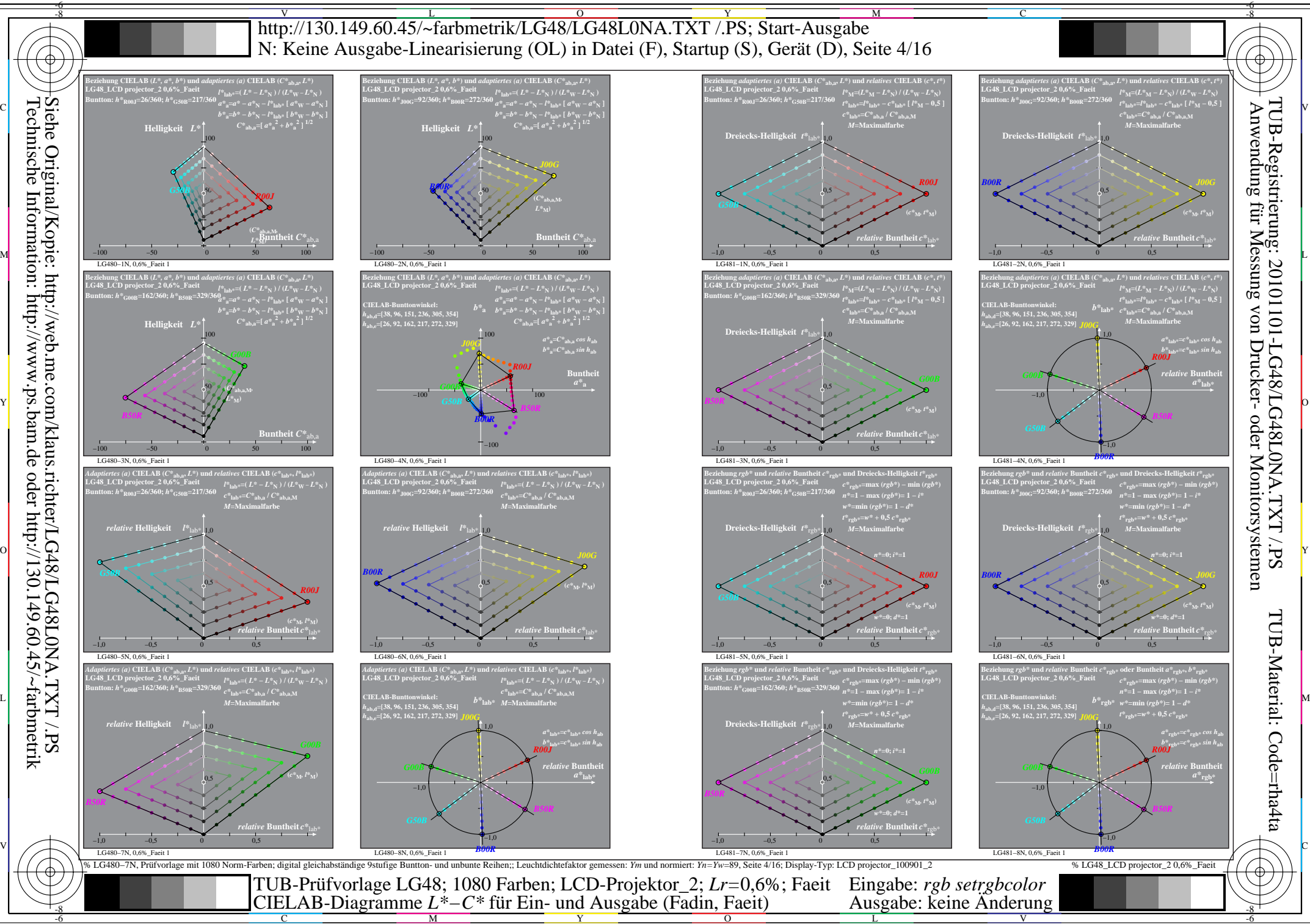

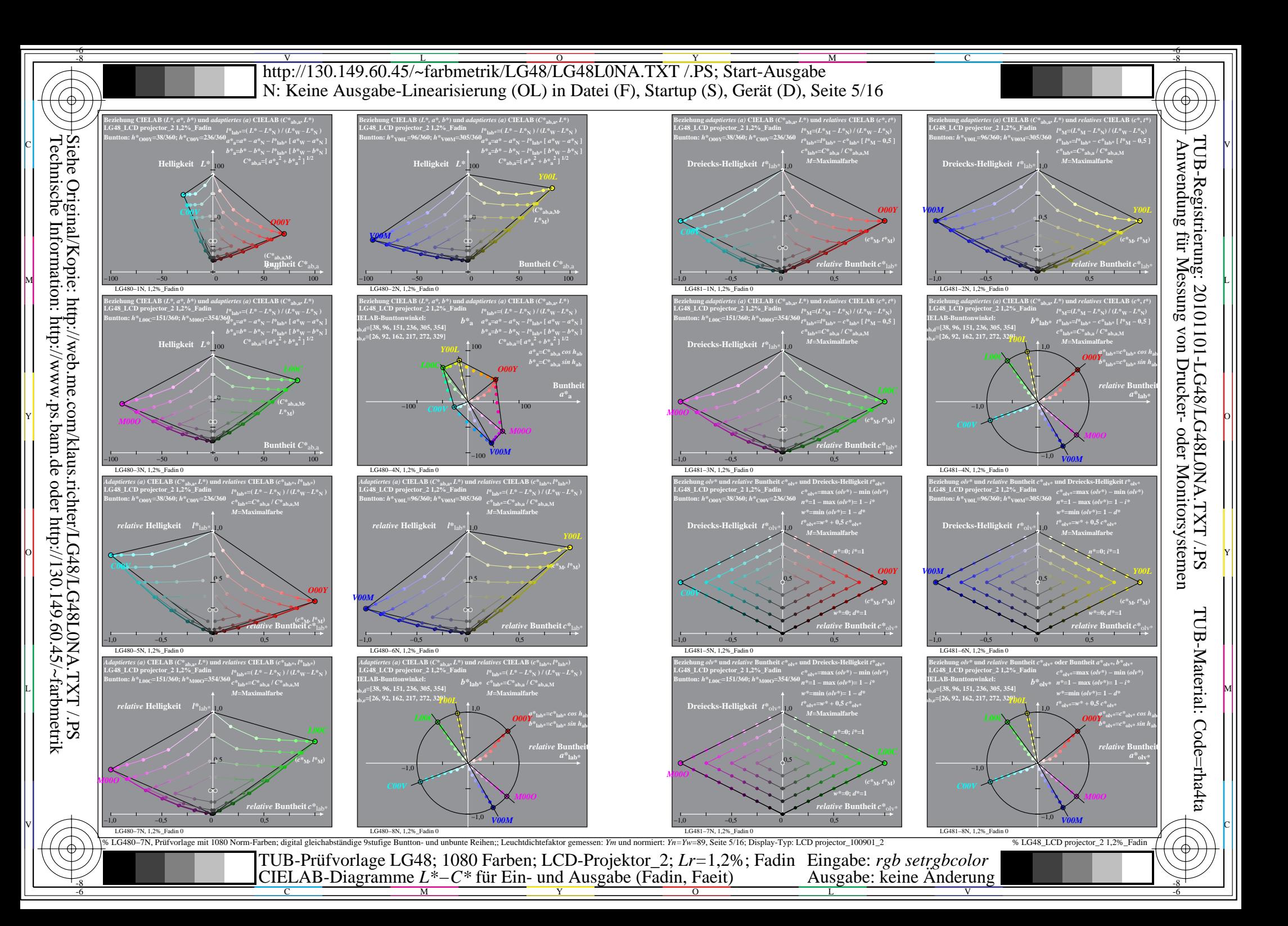

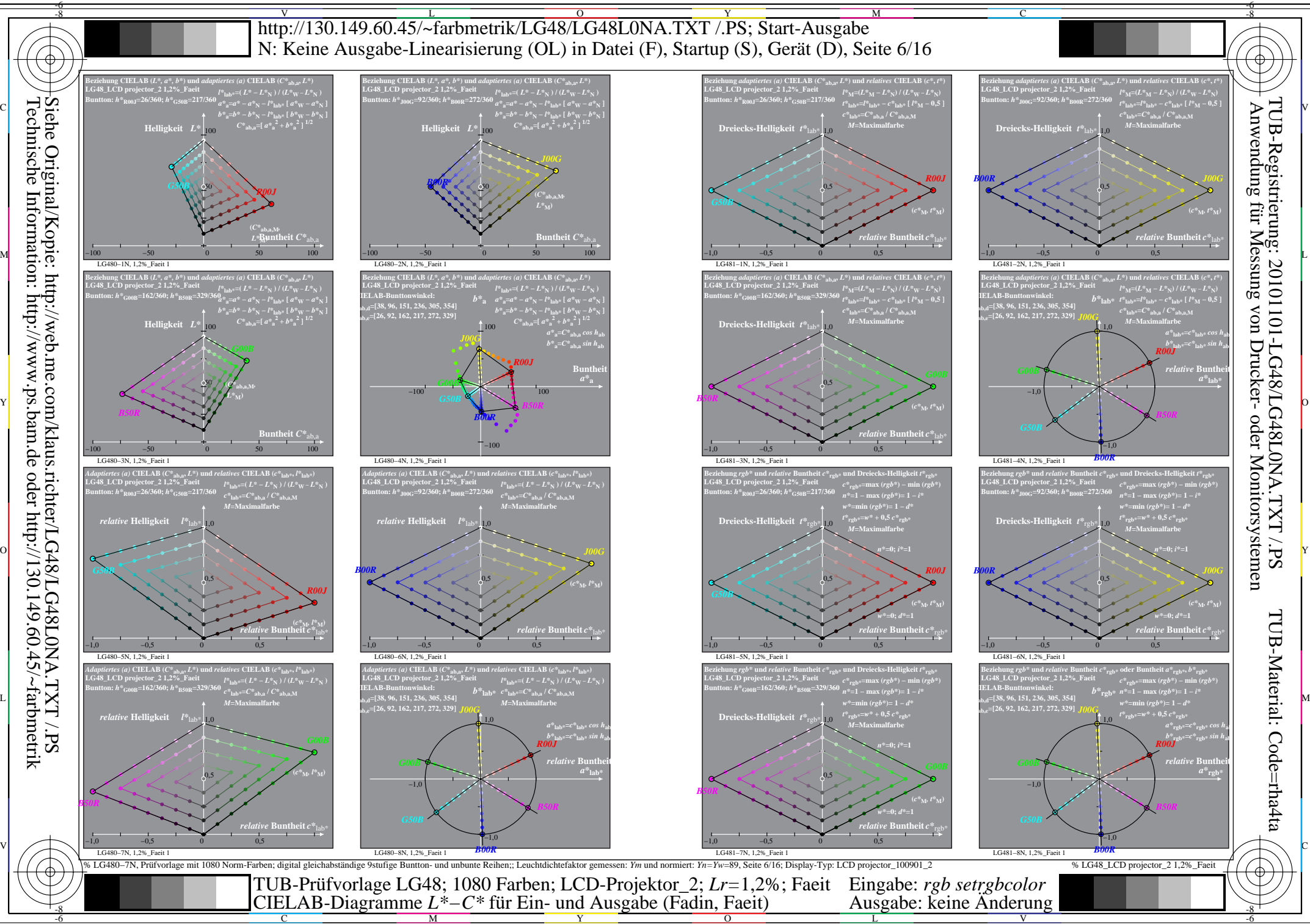

C

 $\overline{O}$ 

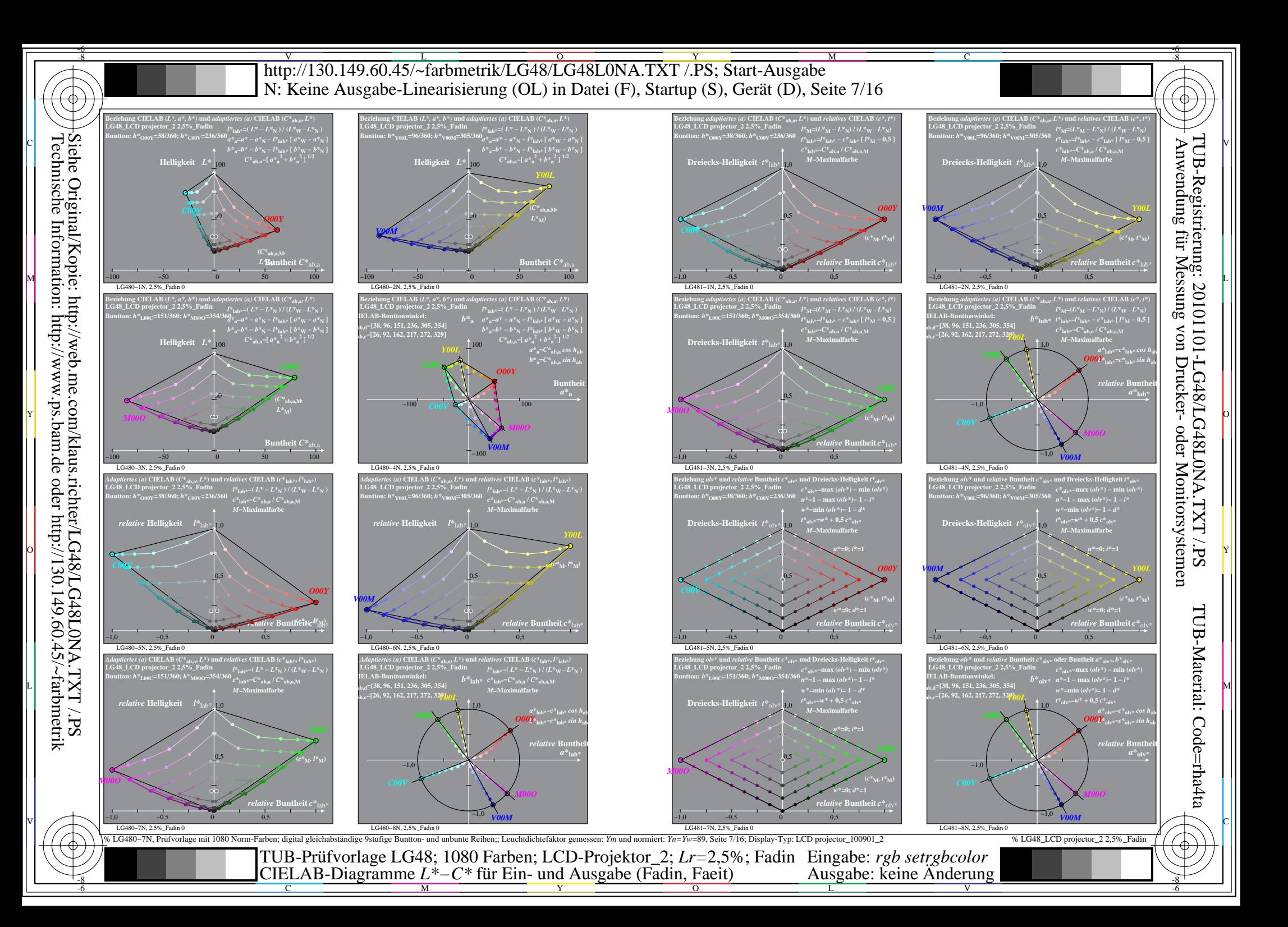

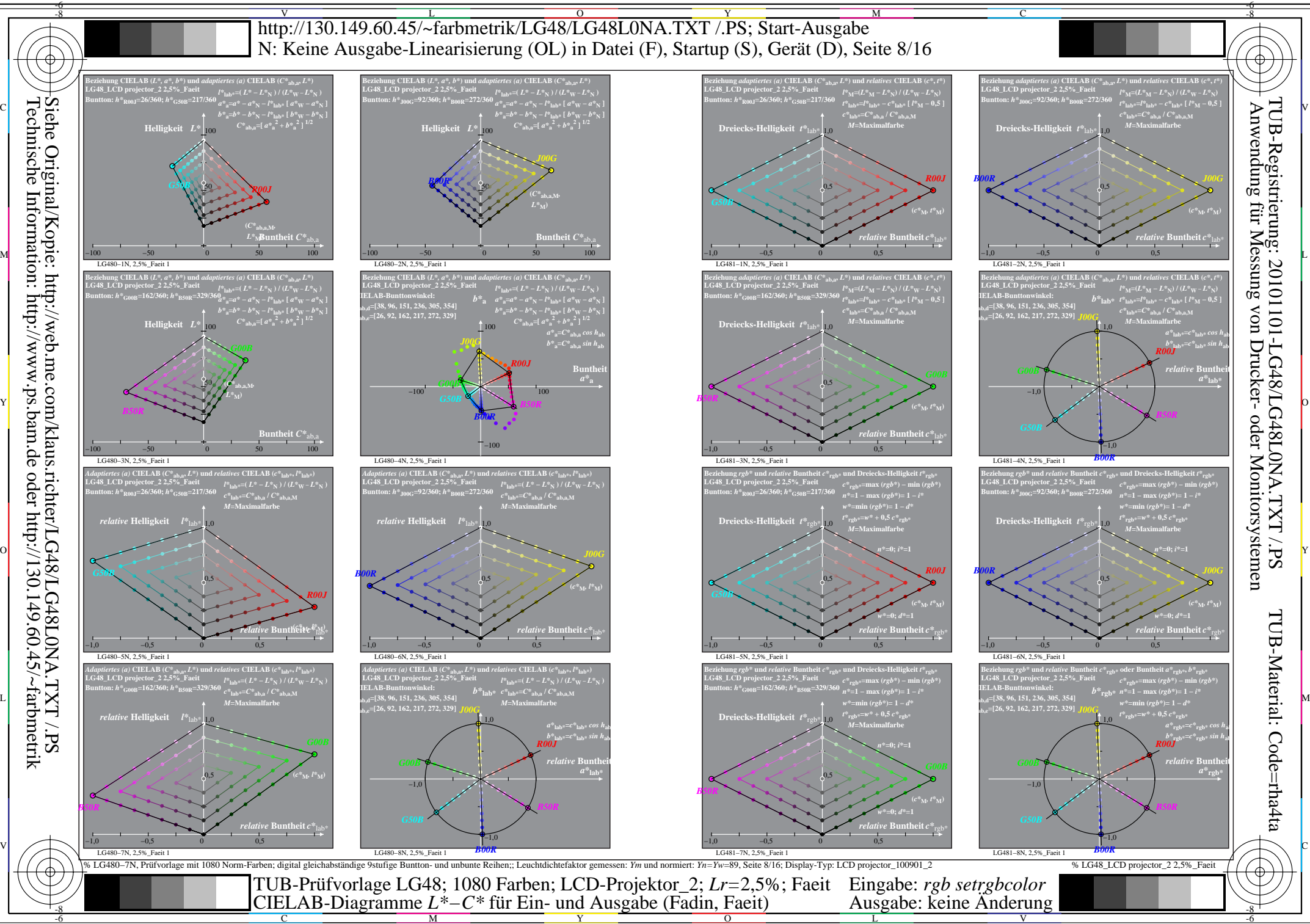

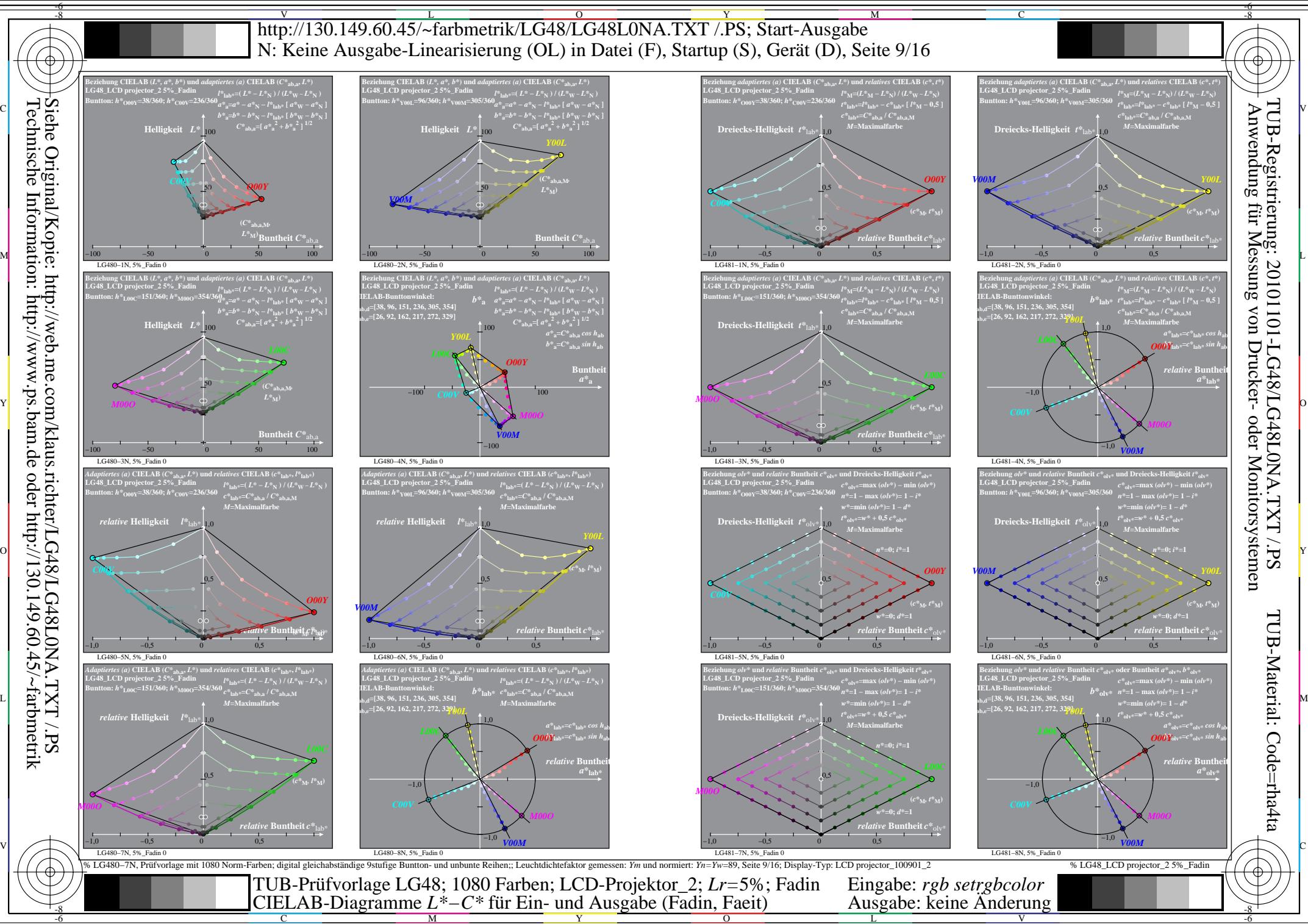

L

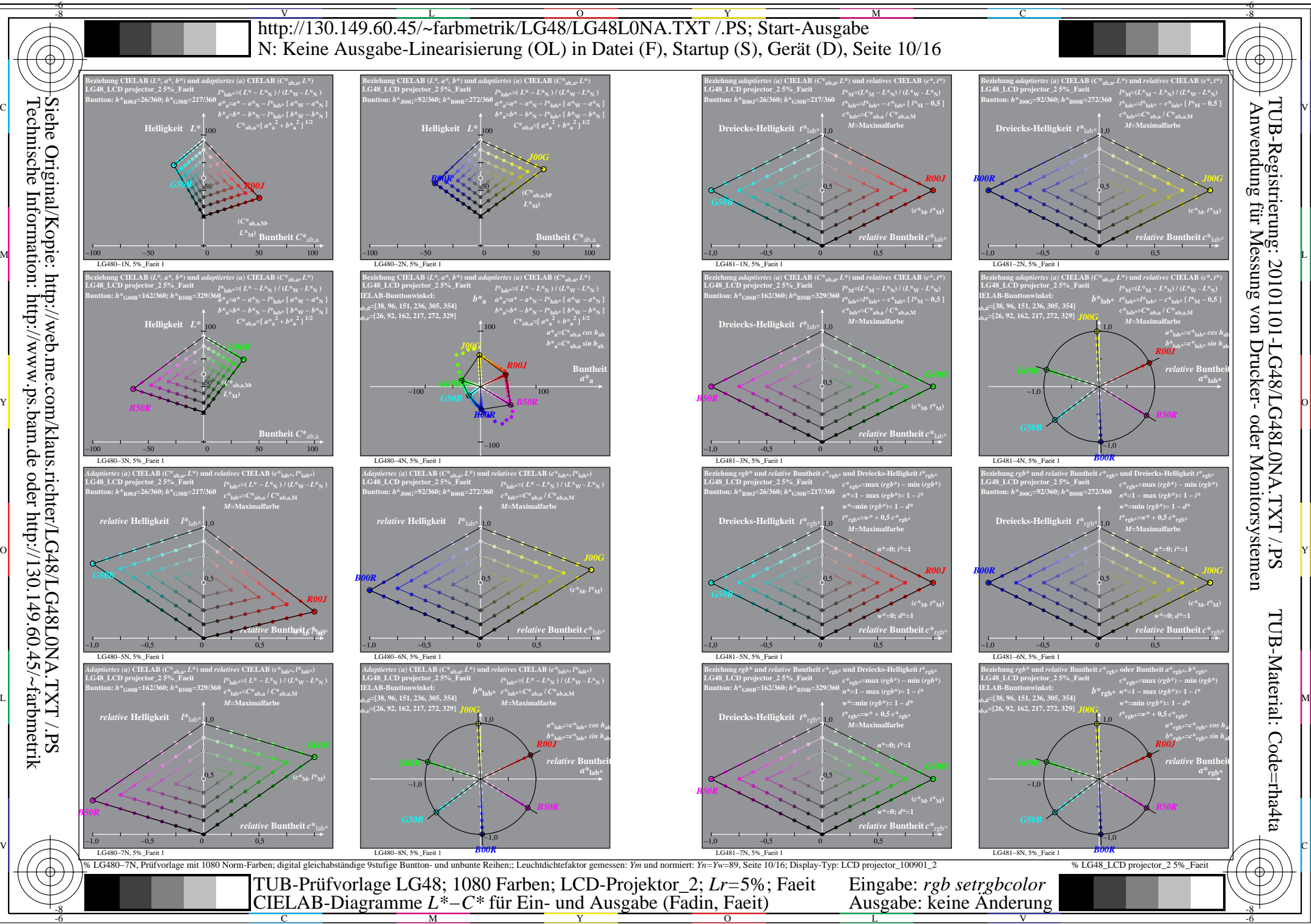

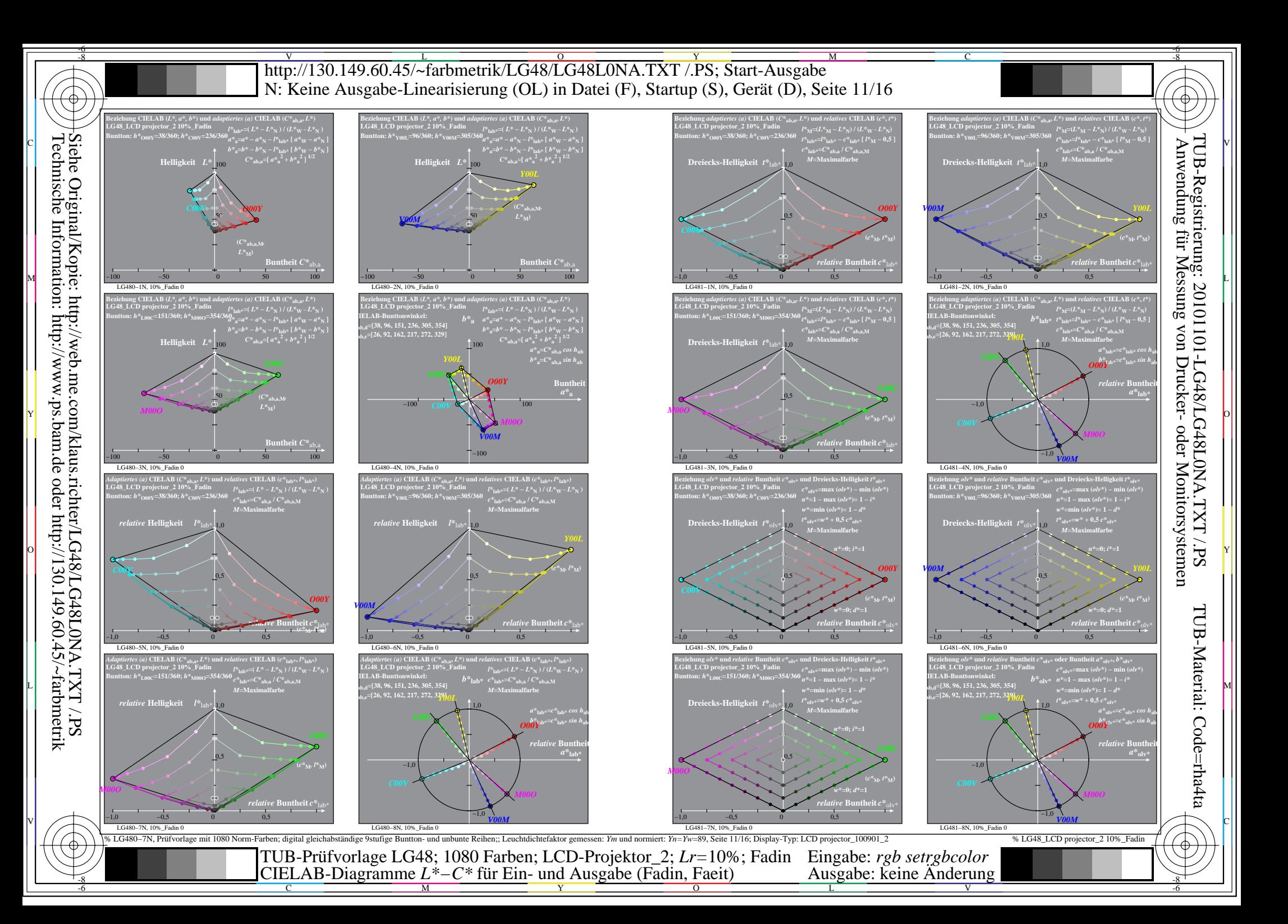

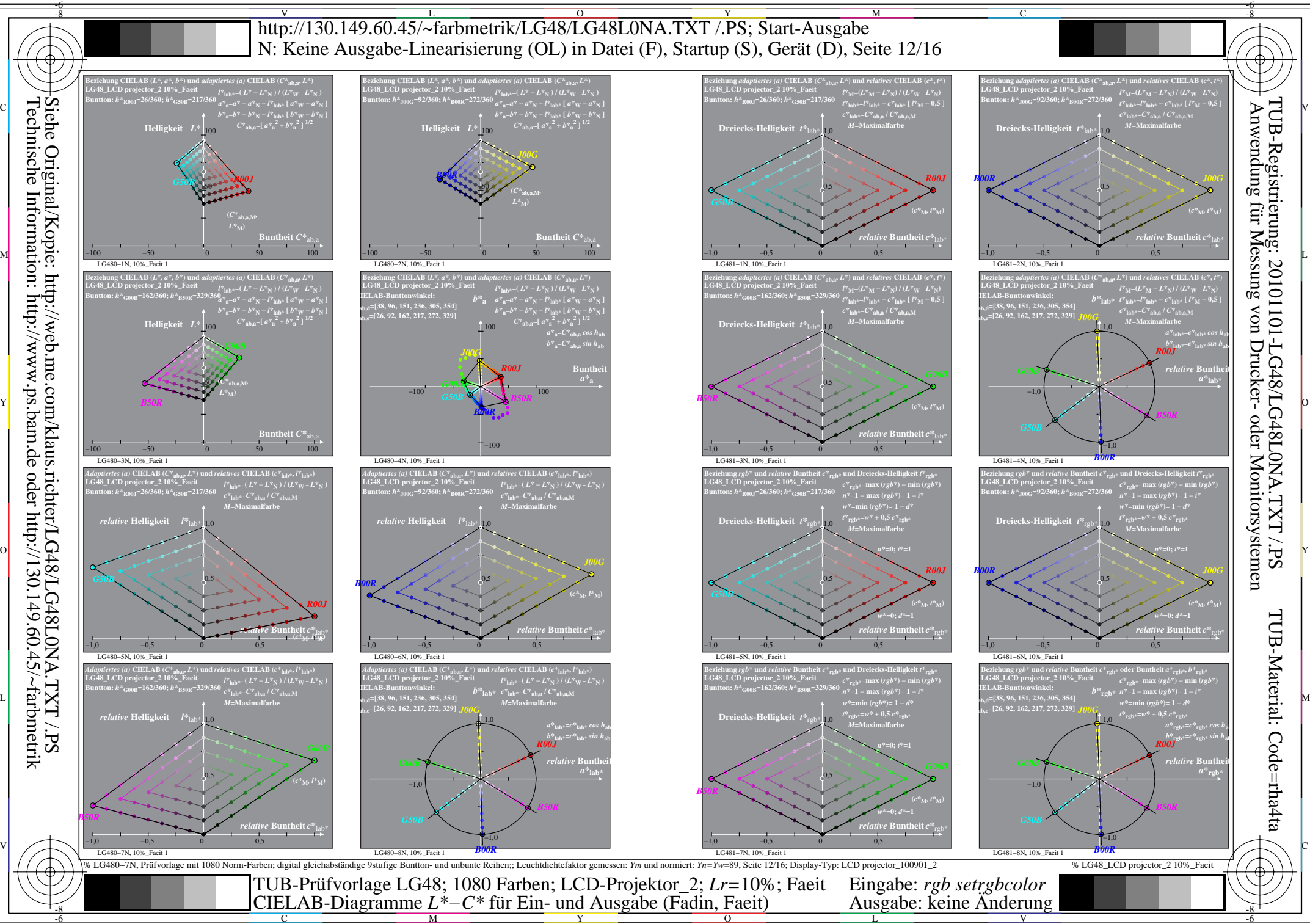

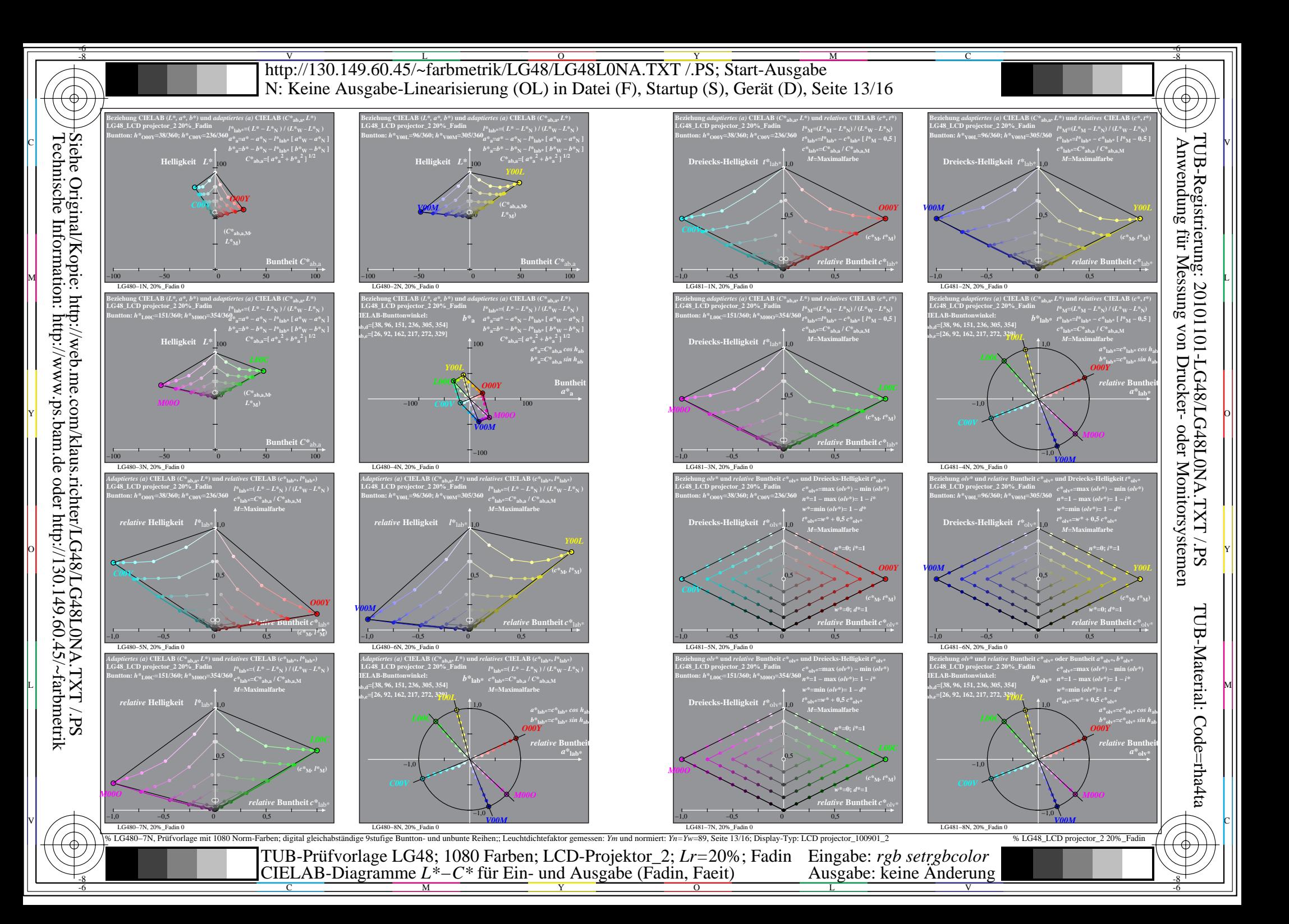

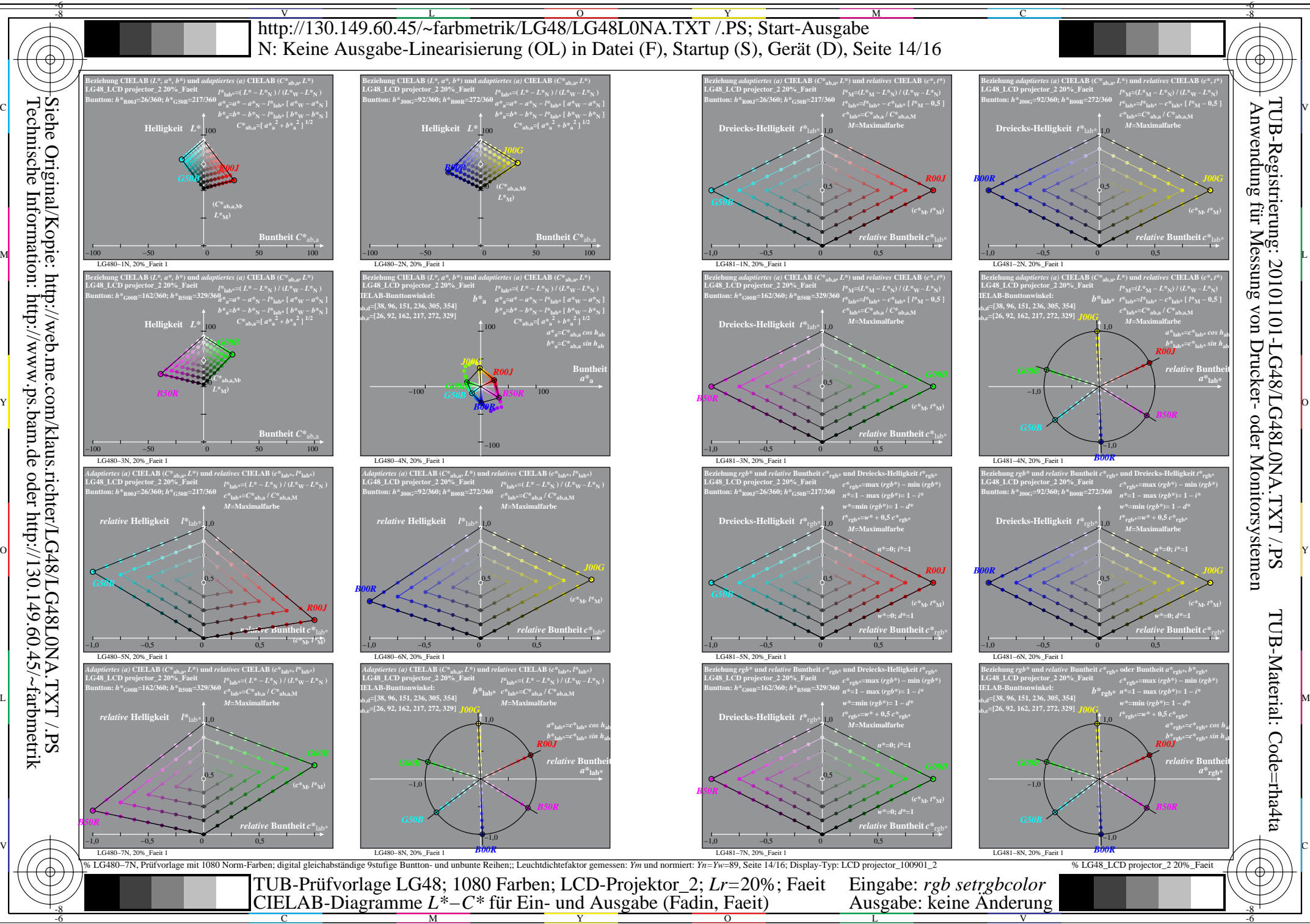

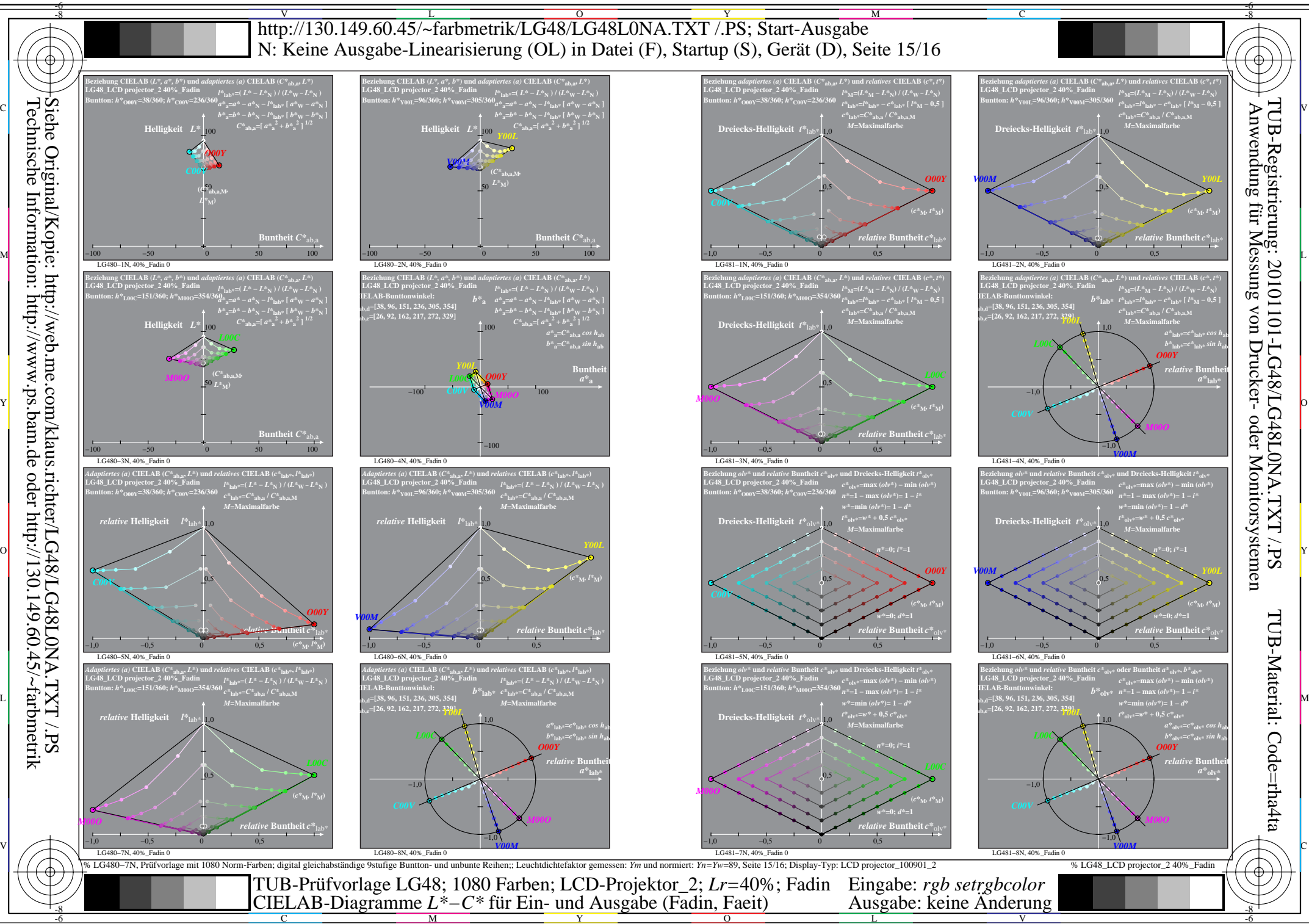

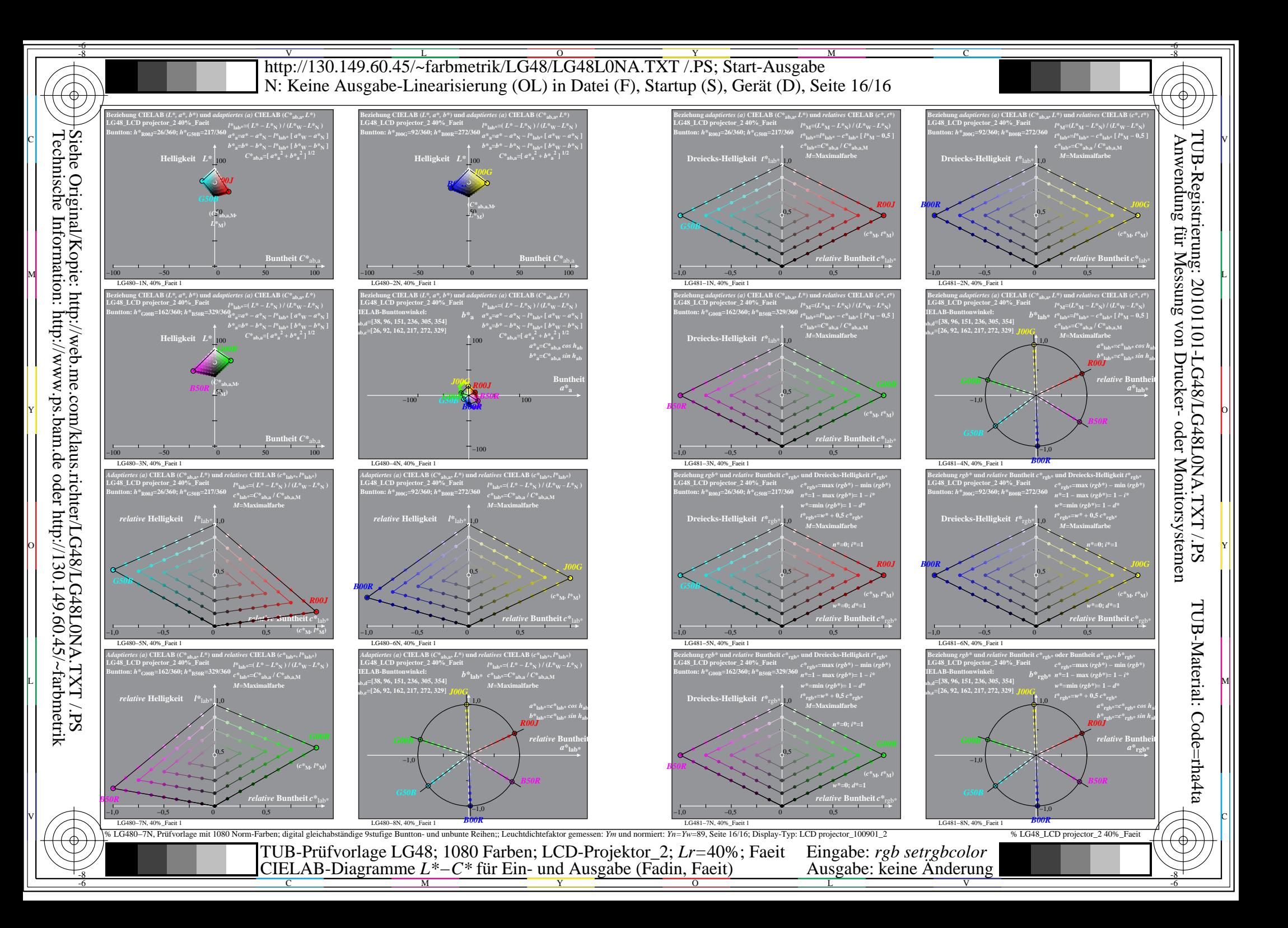